# **AUTOTESTAREA PSEUDOINELARĂ A MICROCONTROLERELOR NANOSATELITULUI SATUM**

# **Serghei Griţcov, Alexandru Ghincul, Ghenadie Bodean Universitatea Tehnică a Moldovei**

{gritscov, aghincul, gbodean[}@gmail.com](mailto:@gmail.com)

**Abstract.** *În lucrare se analizează autotestarea memoriei incorporate a microcontrolerelor din familia MSP430 bazată pe metoda de testare pseudo-inelară a dispozitivelor de memorie. Sunt expuse exemple de programe FLASH şi SRAM de testare a memoriilor microcontrolerului. Sunt prezentate programe-teste pentru determinarea defectărilor constante ale celulelor memoriei şi defectărilor legate de înregistrarea (intrarea) multiplă în memorie la viteza maximă.*

**Cuvinte-cheie:** *autotestare pseudoinelară, memorii operative, microcotroler RISC.*

## **I. Introducere**

Memoria digitală este una din cele mai importante componente ale microcontrolerului (MCU). În microcontrolerele moderne este utilizată memoria FLASH (de tip EEPROM) şi memoria cu acces aleatoriu (RAM). În memoria FLASH, de regulă, se păstrează codurile de instrucţiune ale programului. Memoria RAM este destinată pentru stocarea temporară a datelor. La executarea programului MCU se efectuează eşantionarea secvenţială a instrucţiunilor şi datelor din dispozitivele de memorie. De aceea, corectitudinea funcţiilor îndeplinite ale microcontrolerului va fi determinată de corectitudinea executării instrucțiunilor de înregistrare, stocare și citire din memorie.

Microcontrolerele moderne conțin memorie încorporată cu un volum de la unități la sute de kilobaiți. Pentru implementarea memoriei de capacitate mare se utilizează conductoare lungi și înguste cu un număr mare de intersecţii. La o astfel de topologie a conductorilor cele mai frecvente defecte sunt înregistrarea multiplă în memorie la o rată maximă [1]. Pentru detectarea acestui tip de defectări se aplică testarea **at-speed**, anume **Back-to-Back** (BtB), în care se repetă înregistrarea datelor în memorie pentru un număr minim de cicluri ale generatorului microcontrolerului [2,3].

În [4] sunt expuşi algoritmii de autotestare a memoriei microcontrolerelor din familia AVR, elaborate în baza March-testelor. Testele March sunt o adaptare a tehnicii iterative de testare a memoriei cu celule *unipoziţionale* (i.e. bit-orientate) la memoria cu celule *multipoziţionale* (i.e. word-orientate). În lucru [5] a fost propusă o tehnică a autotestării memoriei numită testarea pseudoinelară, care este *invariantă* în raport cu organizarea celulelor memoriei. Testarea pseudo-inelară sau π-testarea se bazează pe emularea automatului liniar, anume a registrului de deplasare cu legătură de reacție (LFSR), de însăși memoria. Structura LFSR urmează structura polinomului generator ce este ales în dependență de binaritatea celulelor și particularitățile defectărilor RAM. Parametrii principali pentru sintetizarea algoritmului π-testării sunt: (1) polinomul generator, de regulă, este ireductibil asupra câmpului Galois (simplu sau extins); (2) stările iniţiale ale automatului LFSR pentru fiecare ciclu (iterație) al π-testării; (3) direcția de deplasare a LFSR-ului (în creştere, descreştere sau arbitrar) în spaţiul de adrese al matricei memoriei.

În lucrarea prezentă sunt propuse şi analizate particularităţile autotestării pseudo-inelare a microcontrolerelor MSP430, folosite în proiectul nanosatelitului universitar SARUM. În secțiunea 2 sunt prezentate succint resursele microcontrolerelor MSP430, necesare pentru realizarea π-testării. În secțiunea 3 sunt propuși și descriși algoritmii de bază ai  $\pi$ -testelor. În secțiunea 4 sunt prezentate exemple de implementare a π-testării microcontrolerelor MSP430.

## **II. Microcontrolerele din familia MSP430**

*А. Particularităţile arhitecturii procesorului central MSP430*[6]:

- Arhitectura RISC de 16-biţi cu 27 de comenzi şi 7 regimuri de adresare;

- Arhitectura ortogonală, în care fiecare comandă este potrivită pentru fiecare regim de adresare;

- Acces complet la toate registrele;

- Instrucţiuni cu executarea într-un tact;

- Schimbul direct între celulele memoriei fără înregistrarea intermediară în registru;

- Comenzile și adresările în formatele ..cuvânt" și ..bait".

*В. Registrele de lucru MSP430*. MCU conţine 16 regiştri de 16 biţi. Registrele R0, R1, R2 şi R3 au o funcție specială. Contorul de program (Program Counter, PC/R0) indică următoarea comandă ce va fi exectuată. Fiecare comandă constă dintr-un număr par de baiti (doi, patru sau şase). Indicatorul stivei (Stack pointer, SP/R1) se utilizează de către MCU pentru stocarea adreselor de returnare din subprograme şi întreruperi. Registrul stării (State Register, SR/R2), utilizat ca registrul sursei sau destinatarului, poate fi adresat în regimul de înregistrare doar cu ajutorul cuvintelor-comenzi. R2 şi R3 – registrele generatorului constantelor CG1 şi CG2. R4 - R15 sunt registre cu destinație generală...

*С. Regimuri de adresare în MSP430*. Şapte regimuri de adresare pentru operandul sursei şi patru regimuri de adresare pentru operandul destinatiei au posibilitatea de a adresa tot spatiul de adrese. În tabelul 1 este prezentată configurarea biţilor pentru regimurile As (sursă) şi Ad (destinatie).

| As/Ad   | Regimuri de adresare          | Sintaxă     |
|---------|-------------------------------|-------------|
| 00/0    | Regim de registru             | Rn          |
| 01/1    | Regim de adrese               | X(Rn)       |
| 01/1    | Regim de simboluri            | <b>ADDR</b> |
| 01/1    | Regim absolut (neconditionat) | &ADDR       |
| $10/$ - | Regim de registru indirect    | @Rn         |
| 11/     | Autoincrement indirect        | $@Rn+$      |
| 11/     | Regim direct (nemijlocit)     | # $N$       |

Tabelul 1. Regimurile de adresare a operanzilor sursei/ destinatarului.

*D. Setul de instrucţiuni MCU*. Setul complet de instrucţiuni din familia MSP430 conţine 27 de instrucţiuni ale nucleului şi 24 instrucţiuni emulate. Instrucţiunile nucleului au un cod unic. Instrucțiunile emulate sunt instrucțiuni care simplifică citirea și înscrierea codului, dar care nu au un cod propriu de executare, de aceea asamblorul le transformă automat în instrucţiuni echivalente ale nucleului. Utilizarea instrucțiunilor emulate nu duce la mărirea volumului codului sau la micșorarea productivității MCU.

Există trei tipuri de comenzi ale nucleului:

- cu operand dublu;

- cu operand unic;

- comenzi de salt.

Setul de comenzi, necesare pentru realizarea testării în baza π-algoritmului, este prezentat în tab. 2.

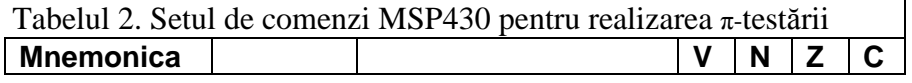

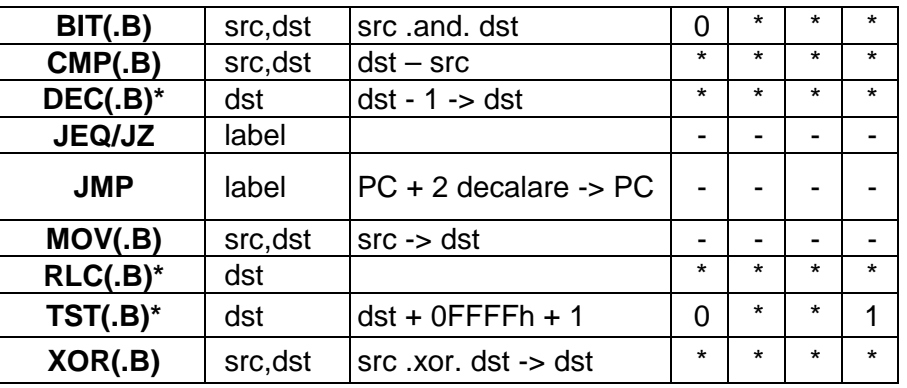

unde: \* – flagul este setat; - – flagul este resetat; 0/1 – flagul este citit ca valoare de rezervă.

### **III. Testarea pseudo-inelară a memoriei MSP430**

### *A. Sintetizarea schemelor testării pseudo-inelare*

Testarea pseudo-inelară sau testarea π se bazează pe emularea registrului de deplasare cu legătura de reacţie (LFSR) a memoriei. Memoria testată este reprezentată ca un masiv unidimensional, care conţine celule *m*-poziţionale. Celulele se indexează cu valori ale adreselor de la 0 până la *n*-1, unde *n* – capacitatea matricei de memorie. Ideea π-testării se bazează pe utilizarea a *k* celule de memorie în calitate de celule ale automatului LFSR şi deplasarea (virtuală a) registrului via toate celulele matricei de memorie. În cazul π-testării se realizează deplasarea LFSR-lui virtual în raport cu datele vs. a datelor în celulele registrului.

În procedura de π-testare se execută aşa-numitele π-iteraţii. Iteraţia π-tesării constă din următoarele: *iniţializarea* LFSR-ului virtual cu starea **Init**, *tranzitarea* automatului LFSR în spaţiul de adrese a memoriei microcontrolerului, *citirea* stării finale **Fin** a registrului virtual LFSR şi *analiza* rezultatului obţinut. Calitatea π-testării se evstimează prin compararea stării finale **Fin** cu cea de referinţă, care poate fi egală cu **Init**. Pentru estimarea stării de referinţă folosim ecuaţia recurentă cunoscută Kolmogorov-Chapmen:

$$
\mathbf{S_n} = \mathbf{S_0}^* \mathbf{A^n},\tag{1}
$$

unde **S**<sup>0</sup> este vectorul de dimensiunea *k* al stării LFSR în momentul iniţial de timp; **A** – matricea de însoţire bidimensională în formatul:

$$
A = \begin{bmatrix} g_1 & 1 & 0 & \cdots & 0 \\ g_2 & 0 & 1 & \cdots & 0 \\ \vdots & \vdots & \vdots & \vdots & \vdots \\ g_{k1} & 0 & 0 & \cdots & 1 \\ g_k & 0 & 0 & \cdots & 0 \end{bmatrix}
$$

unde  $g_{(•)}$  sunt coeficienții polinomului  $g(z)$  de gradul *k* asupra  $GF(2<sup>m</sup>)$ , prezentat în formatul standart, i.e. al cărui coeficient liber *g0* este egal cu unu.

În cazul când numărul operaţiilor de deplasare este proporţional perioadei *Т* a polinomului *g*(*z*), atunci comparaea va arăta astfel **Init** ≶ **Fin**. Dacă starea finală **Fin** va coincide cu cea inițială **Init**, atunci se va concluziona că nu au fost găsite detectate defectări la tipul specificat.

Structura LFSR-virtual urmează structura polinomului ireductibil  $g(z) = \sum_{i=1}^{k}$ *i*  $g(z) = \sum_{i=0}^{k} g_i z^i$ , unde  $g_i \in \mathbf{GF}(2^m) / p(x), \quad p(z) = \sum_{i=1}^m p(i)$ *i*  $p(z) = \sum_{i=0}^{m} p_i x^i$ ,  $m=2, 3,..., p_i \in \{0,1\}$ . In fig.1 este prezentat LFSR-ul cu sumatorii externi, legătura de reacție a căruia este determinată de structura polinomului

$$
\frac{\sqrt{2}}{|Z_1|Z_2|}^2
$$

Figura 1. Registrul de deplasare pe  $GF(2^8)$  cu  $g(z)=1+z+2z^2$ , unde simbolul "/" indică operația de modulare înmulțită la constanta 2.

 $g(z)=1+z+2z^2$  asupra extensiei câmpului Galois  $GF(2^8)$  generat de polinomul ireductibil  $p(x)=1+x+x^6+x^7+x^8$ .

La realizarea π-testării trebuie de efectuat înmulțirea cu 2 modulo  $p(x)$  a celulei de 8 biți a memoriei. Pentru realizarea compactă a înmulţirii cu constanta se va aplica algoritmul de sintetizare a schemei înmultirii modulară cu constanta [7]. Rezultatul aplicării algoritmului pentru exemplul analizat este prezentat în fig.2. Din figură rezultă că pentru implementarea "multiply\_by\_2" pe microcontrolerul MSP430, vor fi necesare o instrucțiune XOR și o instrucțiune de deplasare.

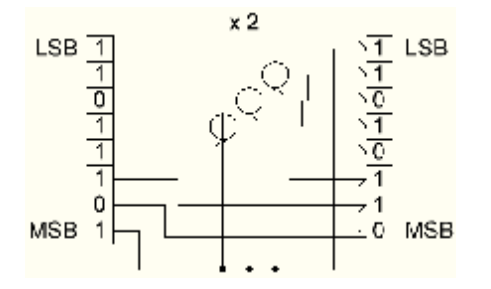

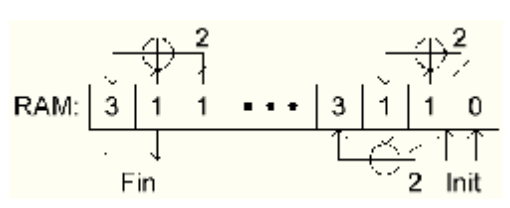

Figura 2. Schema înmultirii modulare cu 2 (stânga – intrare: 187, dreapta – ieşire: 107)

Figura 3. Iterația π-tesării a memoriei

În fig.3 este prezentat exemplul executării unei π-iteraţii de testare cu LFSR-ul virtual, descris de polinomul ireductibil g(*z*)=1+*z*+2*z*<sup>2</sup> asupra **GF**(2<sup>8</sup>) cu *p*(*x*)=1+*x*+*x*<sup>6</sup>+*x*<sup>7</sup>+*x*<sup>8</sup>. Parametrii π-iterației sunt: starea initială **Init** = <1, 0> în formatul MSB..LSB; modul de deplasare LFSR – consecutiv (valorile adreselor în creştere sau descreştere); numărul tactelor (sau deplasărilor) automatului LFSR virtual pentru MSP430F2274 – egală cu 1023. În fiecare tact rezultatul legăturii de reacţie, adică 1*-g*(*z*), se înregistrează în celula succesivă a memoriei, care, împreună cu *k*-1 celule precedente specifică stările noi ale automatului LFSR.

#### *B. Scheme de* π-*testare a defectărilor*.

Pentru detectarea defectărilor constante s@0 şi s@1 (constanta zero şi respectiv constanta unu) se aplică automatul LFSR, prezentat în fig.4. Pentru detectarea constantei zero se foloseşte LFSR cu starea iniţială **Init** = <0,0> (fig. 4, *a*), iar pentru detectarea constantei unu se foloseşte LFSR cu starea inițială  $Init = <255,255>$  (fig. 4, *b*).

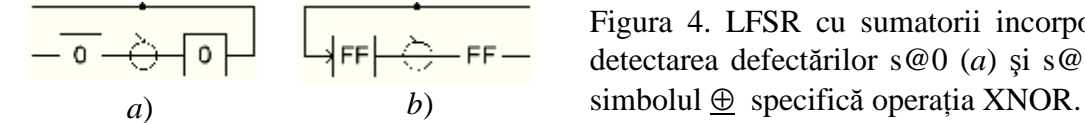

Figura 4. LFSR cu sumatorii incorporați pentru detectarea defectărilor s@0 (*a*) şi s@1 (*b*), unde

Pentru detectarea defectărilor de înscriere multiplă în memorie la viteza maximă trebuie implementată metoda de π-testare **at-speed** de tipul **Back-to-Back** (BtB) [3,4]. Pentru aceasta**,** matricea de memorie se împarte într-un anumit număr de blocuri şi se efectuează testarea paralelă a tuturor blocurilor, fiecare din acestea având valori individuale de iniţializare **Init** şi finale **Fin**. Deoarece microcontrolerul MSP430 nu sustine executarea paralelă a comenzilor, apriori se efectuează calculul valorilor **Init**, apoi depanarea succesivă a π-testelor cu aceste valori.

### **IV. Π-testarea microcontrolerelor MSP430**

În fig.5 este prezentată schema-bloc a algoritmului π-testării memoriei MSP430.

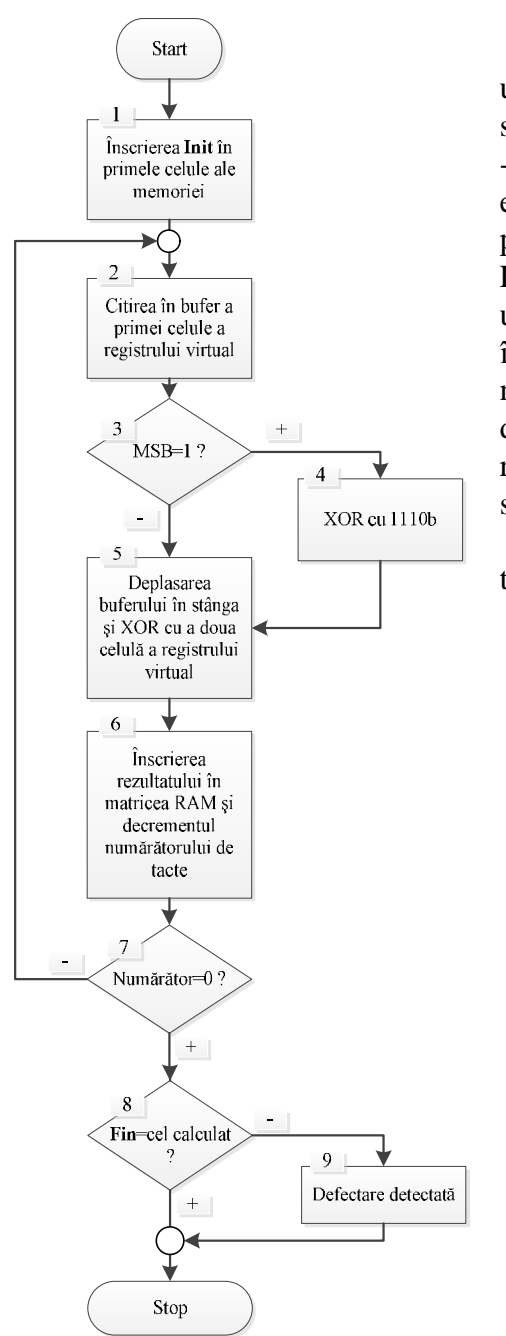

Figura 5. Algoritmul realizării πtestării memoriei MSP430

Modul de funcţionare a algoritmului constă în următoarele: blocul 1 - în primele două celule ale memoriei se înscrie valoarea inițială a registrul virtual LFSR; blocul 2 - se citeşte valoarea MSB a celulei LFSR; blocurile 3..5 - se efectuează înmultirea modulară la 2 (vezi secțiunea precedentă) după care se efectuează operația XOR cu celula LSB; blocul 6 - rezultatul obţinut se înregistrează în următoarea celulă a memoriei, astfel se execută deplasarea în stânga a automatului LFSR; blocurile 7..8 - dacă numărătorul este în zero, valoarea rezultată din ultimele două celule ale memoriei se compară cu valoarea de referință (așteptată). Remarcăm că numărătorul iterațiilor se setează cu valoarea capacității memoriei testate.

Mai jos este prezentat exemplul listingului iterației  $\pi$ testării a memoriei RAM a microcontrolerului MSP430.

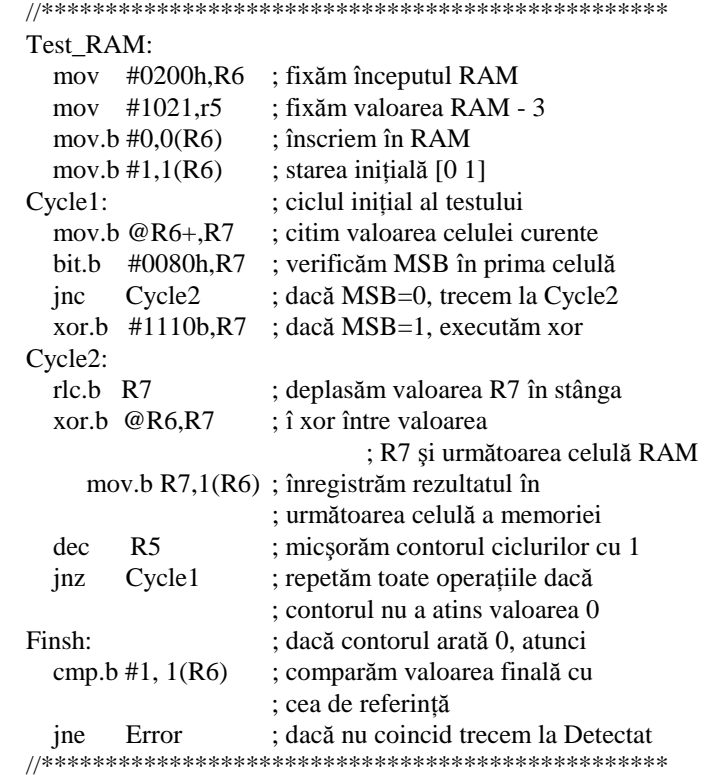

Listingul iteratiilor  $\pi$ -testului al memoriei FLASH

MSP430 este identic listingului iteratiilor  $\pi$ -testului memoriei RAM, cu excepția că după fiecare operație de înregistrare în memoria FLASH, trebuie introdus următorul cod al programului:

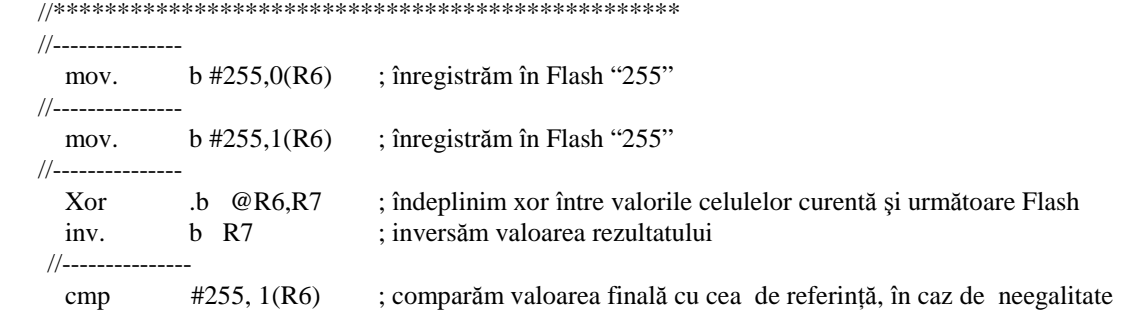

**Chisinau, 17—20 May 2012 –** 264 **–**

jne Error ; trecem la Detectat //\*\*\*\*\*\*\*\*\*\*\*\*\*\*\*\*\*\*\*\*\*\*\*\*\*\*\*\*\*\*\*\*\*\*\*\*\*\*\*\*\*\*\*\*\*\*\*\*\*

Exemplul codului programului de testare RAM, în baza testelor pseudo-inelare prin metoda at-speed de tip BtB, este prezentat mai jos, unde *seg* – semnifică segmentele în care a fost divizată memoria RAM:

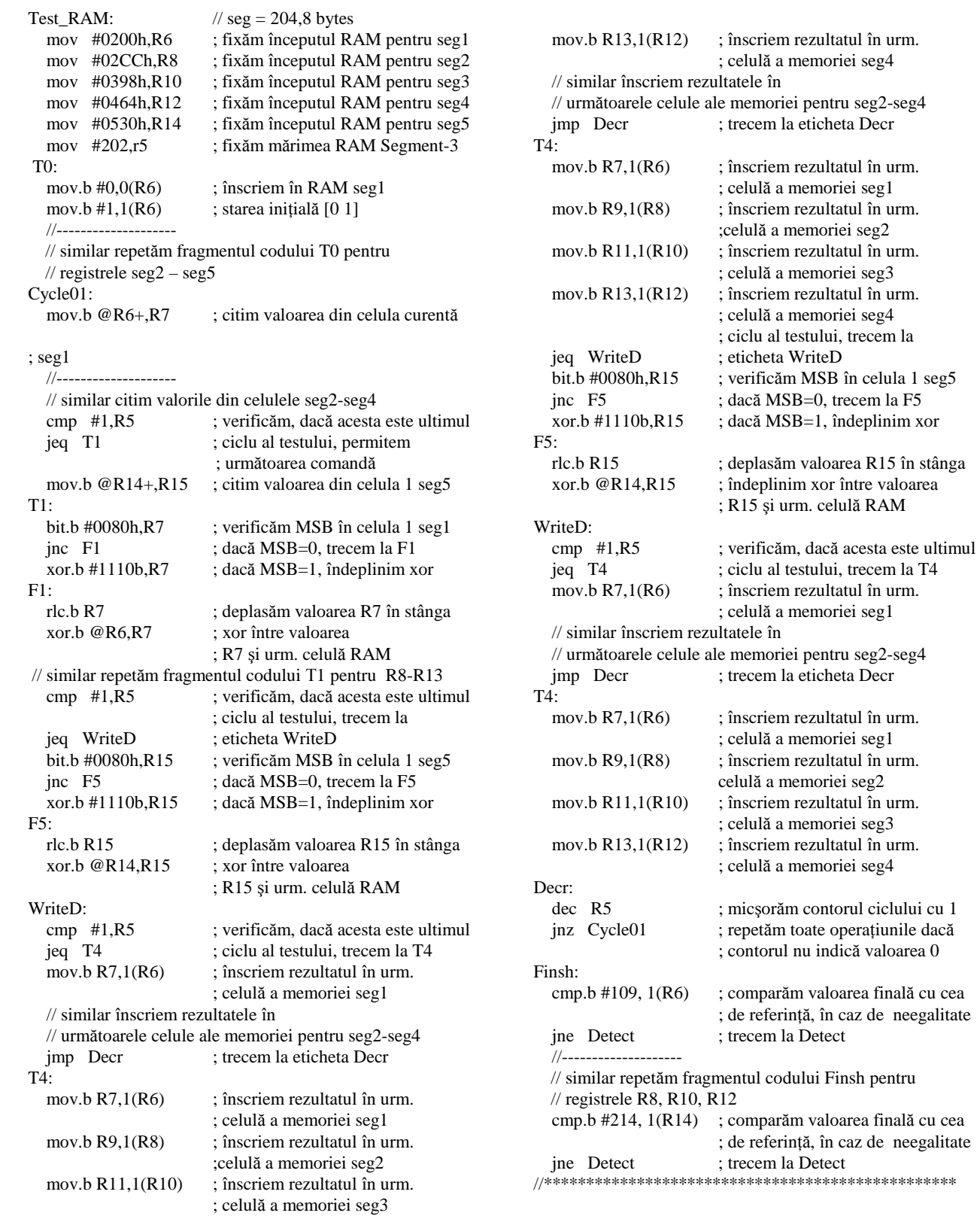

*Notă*: memoria MCU de 1024 baiți a fost împărțită în 5 segmente câte 2 registre per segment.

### **V. Analiza rezultatelor**

Pentru estimarea eficacităţii testării pseudo-inelare vom compara π-testul constantei zero  $(s@0)$  cu respectivul testul March [4]:

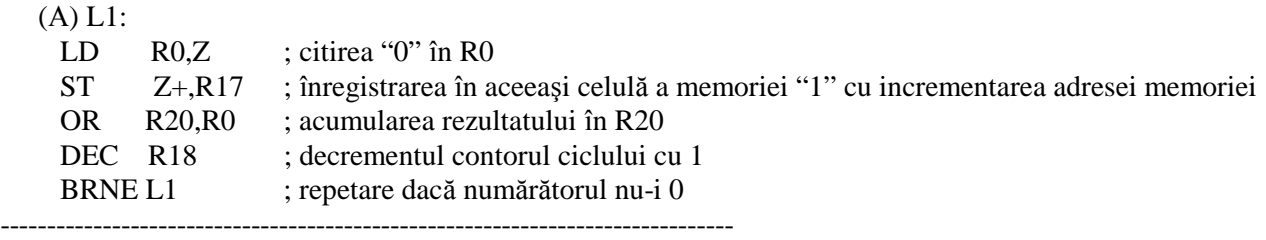

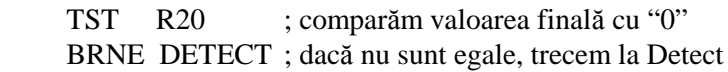

Notă: în programul [A] instrucţiunea "ST Z+,R17" este pregătitoare pentru următorul ciclu de citire a unității.

Testul exemplificat execută citirea zerourilor și înscrierea unităților în ordinea crescătoare a adreselor  $\hat{\pi}(r0,w1)$ . Mai jos este prezentat exemplul  $\pi$ -testării a detectării s@0:

(В) Cycle:

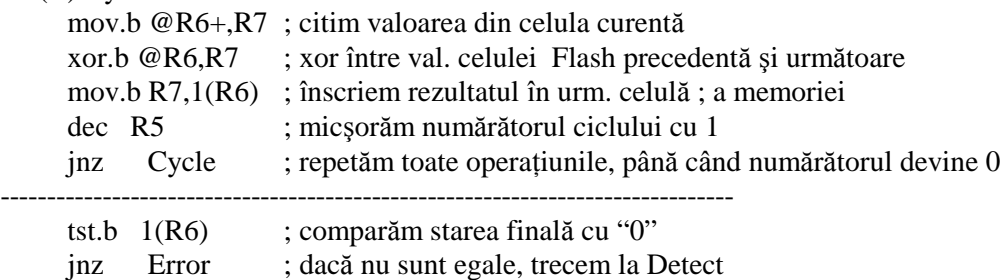

Complexitatea algoritmică a testului March şi a π-testului este aceeaşi şi constituie 7*n*, unde *n* este numărul celulelor matricei de memori. Numărul iteraţiilor este egal cu 8*n* la executarea testului March și  $11n -$ la executarea  $\pi$ -testului. Un număr mai mare de iterații pentru testarea pseudoinelară se explică prin executarea comenzii "mov.b R7,1(R6)" a adresării prin indexare (în AVR lipseşte acest tip de adresare).

*Notă*: La executarea testului March după citirea "0" trebuie efectuată compararea valorilor citite şi "0".

În exemplul [А], la efectuarea instrucţiunii OR între valoarea citită curentă şi rezultatele anterioare, stocate în acumulator. Compararea poate fi efectuată doar după citirea întregului bloc de memorie. Astfel, pentru detectarea defectării s@0 în testul March este utilizat principiul similar cu principiul folosit în testarea pseudo-inelară, adică fiecare valoare nouă înregistrată în memorie este rezultatul calculelor a două valori anterioare. În ambele teste verificarea rezultatului se efectuează la sfârsitul testului, prin compararea continutului ultimei celule a memoriei cu "0".

## **VI. Concluzii**

În lucrare sunt analizați algoritmii de autotestare pseudo-inelară, numită π-testare, a memoriilor microcontrolerului MSP430. Sunt prezentate exemple de program ale π-testării pentru detectarea defectărilor singulare blocat 0 şi 1 şi a defectărilor cu înscriere multiplă în memorie la viteza maximă. Testul pseudo-inelar pentru memoria operativă de capacitatea 1024 baiţi se execută în 18448 tacte, iar pentru memoria FLASH de capacitatea 1024 baiţi – 22690 tacte.

# **VII. Referinţe**

1. Powell, T.J., Wu-Tung Cheng, Rayhawk, J., Samman, O., Policke, P., Lai, S., *Bist for deep submicron asic memories with high performance application* // *IEEE Int. Test Conf*., pp. 386-392, 2003.

2. Xiaogang Du, Mukherjee, N., Wu-Tung Cheng, Reddy, S.M., *Full-speed fieldprogrammable memory BIST architecture* // *IEEE Int. Test Conf*. paper 45.3, 2005.

3. Powell, T., Kumar, A., Rayhawk, J., Mukherjee, N., *Chasing subtle embedded RAM defects for nanometer technologies* // IEEE Int. Test Conf. paper 33.4, 2005.

4. Van de Goor, A., Gaydadjiev, G., Hamdioui, S., *Memory testing with a RISC microcontroller* // *IEEE Int. Test Conf*., pp. 214-219, 2010.

5. Bodean Gh., Bodean D., *Labunetz A., New Schemes for Self-Testing RAM* // DATE-2005.

6. MSP430x1xx Family, User's Guard <http://focus.ti.com>

7. Bodean Gh., *Generarea multiplicatoarelor asupra cîmpurilor Galois* - Meridian Ingeneresc, №3, pp. 14-21, 2006.